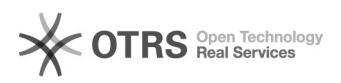

## Não encontro meu orientador ao tentar cadastrar TCC

## 29/04/2024 08:08:00

## **Imprimir artigo da FAQ**

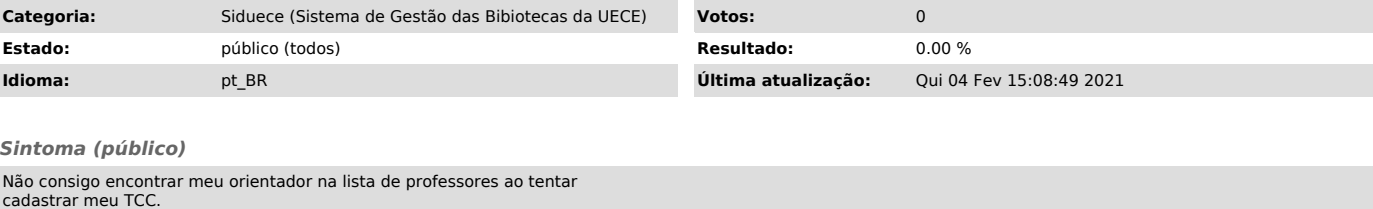

*Problema (público)*

Se o professor for Externo ou Colaborador, eles não estará cadastrado no SisPessoal, por isso, o SidUECE não o encontra.

*Solução (público)*

Informe o nome do professor clicando no botão "Cadastrar Professor".